# **第2回 HPVワクチンフォーラム in Kashiwa**

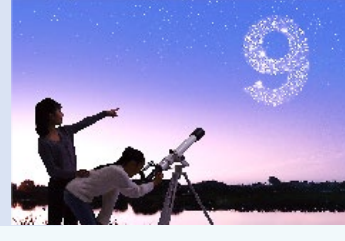

謹啓 時下、先生におかれましては益々ご清祥のこととお慶び申し上げます。 平素は、弊社製品に関しまして格別のご高配を賜り、厚く御礼申し上げます。 さてこの度 「HPVワクチンフォーラム in Kashiwa」を次のとおり開催させて頂く運びとなりました。 つきましては、ご多用とは存じますが、ご参加賜りますようご案内申し上げます。

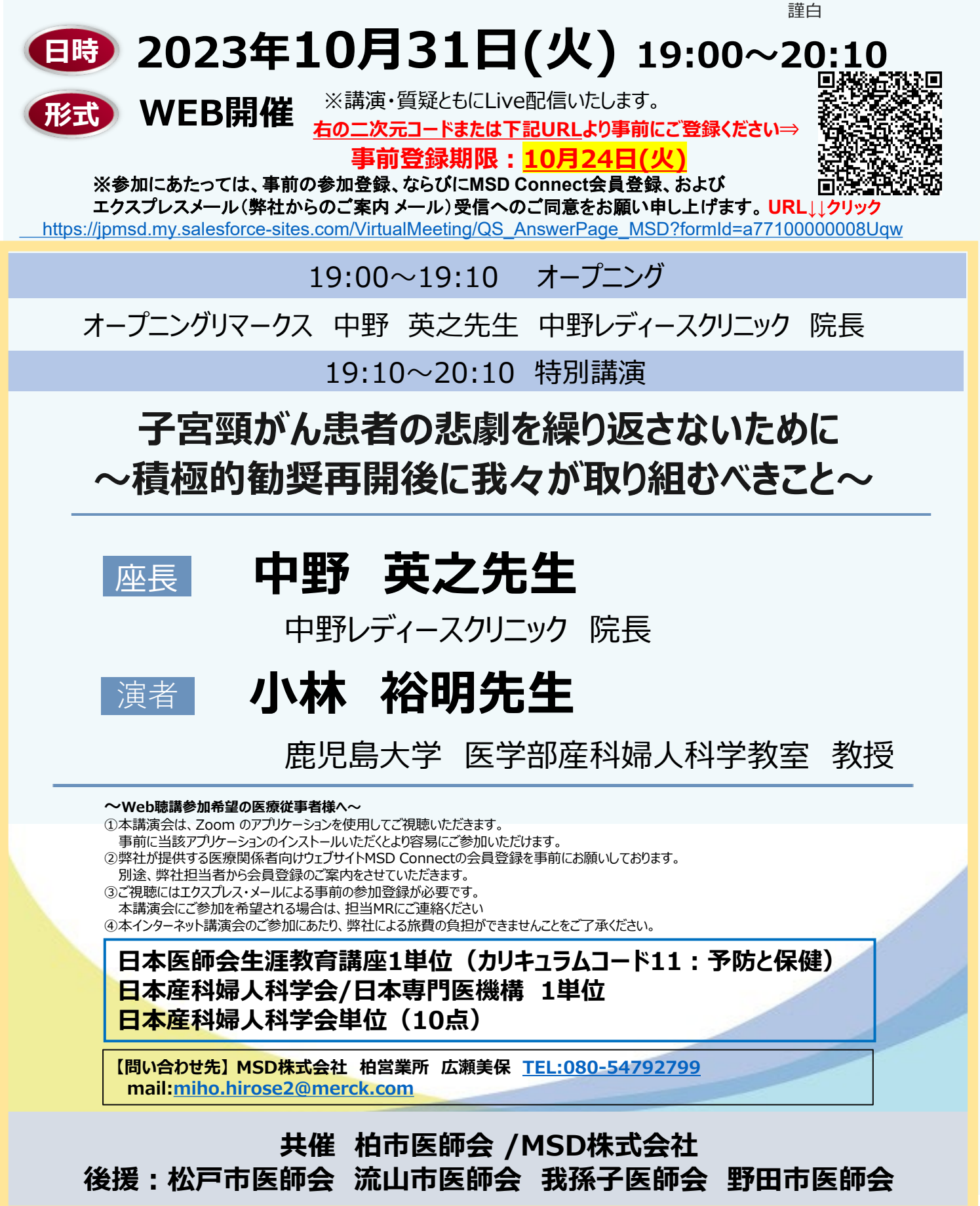

## **Zoomで講演会に参加されましたら**

### **STEP.1 ログイン後にお名前の変更をご確認ください**

芳名録とさせていただきますので、大変恐れ入りますが、先生のお名前、ご施設名の順に表記のご変更を お願いいたします。

**〔先生のお名前 先生のご施設名〕**

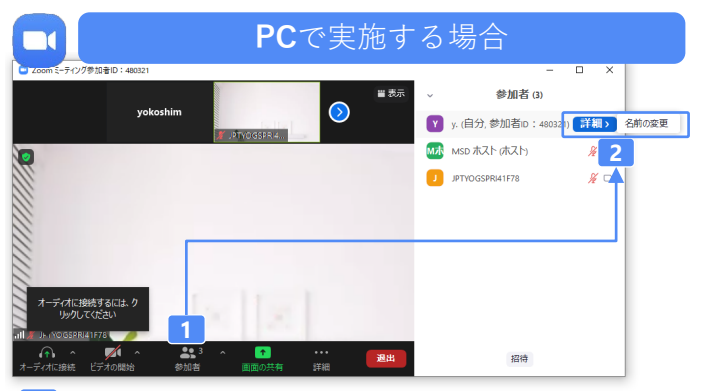

**2** 参加者をクリックします。 [詳細]>[名前の変更]をクリックし、名前変更します。 ※ご自身の名前は一番上に表示されます

## **STEP.2 音声接続をご確認ください**

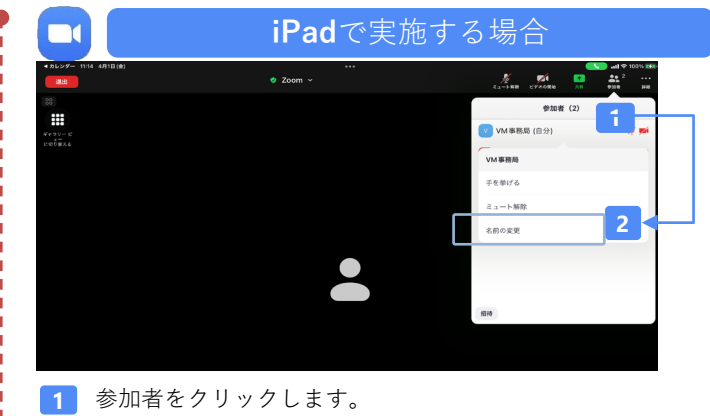

**2** [ご自身の名前]>[名前の変更]をクリックし、名前変更します。 ※ご自身の名前は一番上に表示されます

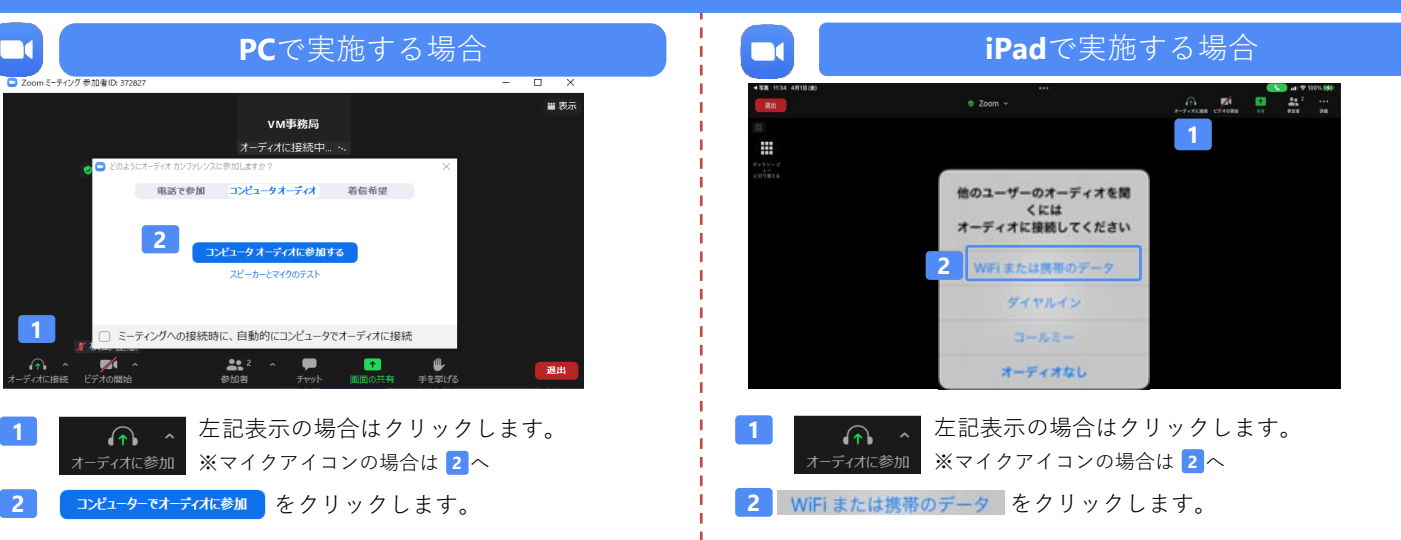

#### **講演中の質疑応答について**

質疑応答の2パターンをご案内します。質疑応答の実施可否については開始前アナウンスなどをご確認ください。

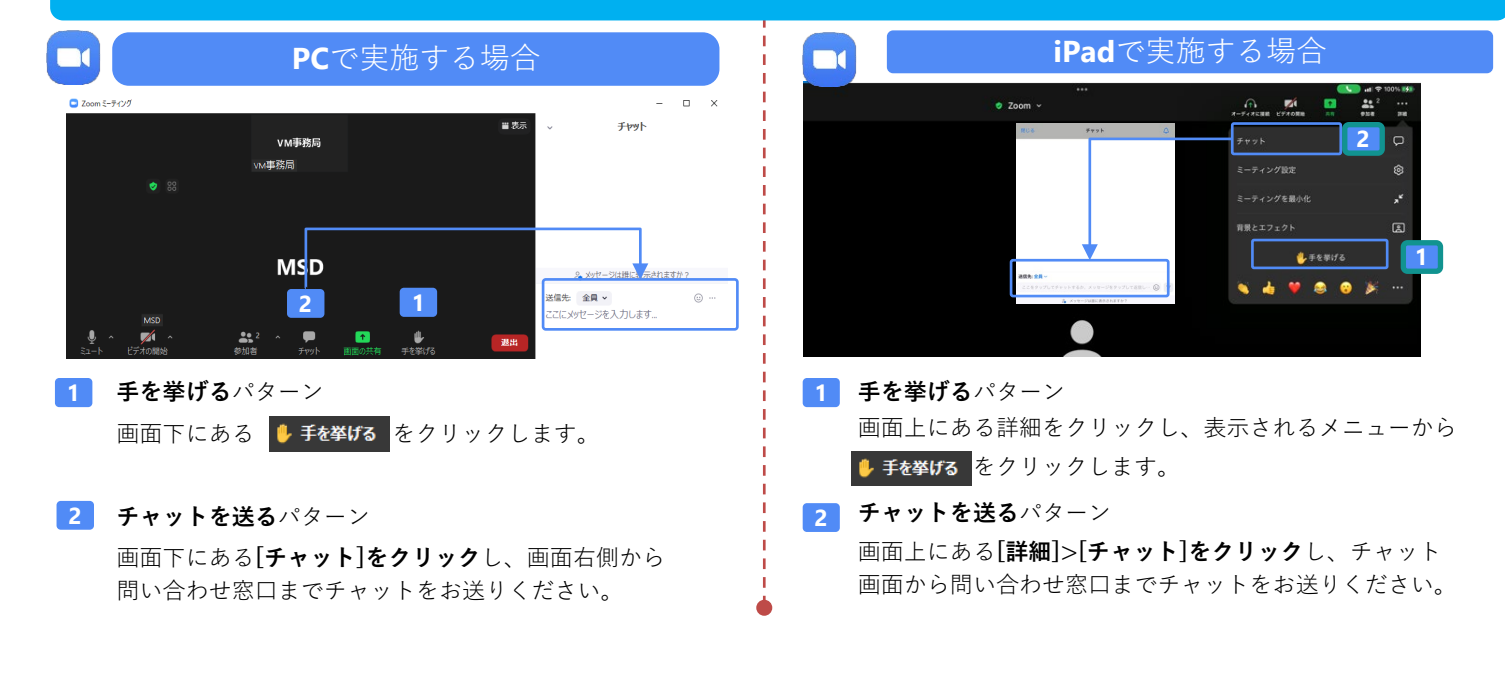